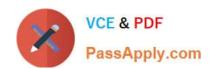

## 70-515<sup>Q&As</sup>

TS: Web Applications Development with Microsoft .NET Framework 4

## Pass Microsoft 70-515 Exam with 100% Guarantee

Free Download Real Questions & Answers PDF and VCE file from:

https://www.passapply.com/70-515.html

100% Passing Guarantee 100% Money Back Assurance

Following Questions and Answers are all new published by Microsoft
Official Exam Center

- Instant Download After Purchase
- 100% Money Back Guarantee
- 365 Days Free Update
- 800,000+ Satisfied Customers

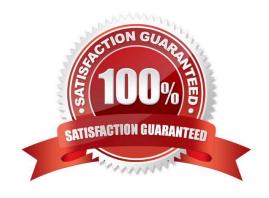

## VCE & PDF PassApply.com

## https://www.passapply.com/70-515.html

2021 Latest passapply 70-515 PDF and VCE dumps Download

### **QUESTION 1**

You are implementing a Web page that allows users to upload files to a Web server. The page includes a form that has a Submit button. You need to reject files larger than 1 MB. What should you do?

- A. Add an HTML input type= file control. Add an onSubmit handler to the form to check the file size and cancel the form submission if the file size is too large.
- B. Add an HTML input type= file control. Add an onChange handler to the input control to check the file size and cancel the upload if the file size is too large.
- C. Add an ASP.NET FileUpload control and configure it to run on the server. Add a server-side OnClick handler to the form\\'s Submit button to save the file only if the file size is allowed.
- D. Add an ASP.NET FileUpload control and configure it to run on the server. Add a server-side OnDataBinding handler that saves the file only if the file size is allowed.

Correct Answer: C

### **QUESTION 2**

You are implementing an ASP.NET page. The page includes a method named GetCustomerOrderDataSet that returns a DataSet. The DataSet includes a DataTable named CustomerDetailsTable and a DataTable named OrderDetailsTable. You need to display the data in OrderDetailsTable in a DetailsView control named dtlView. Which code segment should you use?

- A. dtlView.DataSource = GetCustomerOrderDataSet(); dtlView.DataMember = "OrderDetailsTable"; dtlView.DataBind();
- B. dtlView.DataSource = GetCustomerOrderDataSet(); dtlView.DataSourceID = "OrderDetailsTable"; dtlView.DataBind();
- C. dtlView.DataSource = GetCustomerOrderDataSet(); dtlView.DataKeyNames = new string [] { "OrderDetailsTable"}; dtlView.DataBind();
- D. DataSet dataSet = GetCustomerOrderDataSet(); dtlView.DataSource = new DataTable("dataSet", "OrderDetailsTable"); dtlView.DataBind();

Correct Answer: A

## **QUESTION 3**

You are implementing an ASP.NET page that includes the following down list.

# VCE & PDF PassApply.com

## https://www.passapply.com/70-515.html

2021 Latest passapply 70-515 PDF and VCE dumps Download

You need to dynamically add values to the end of the drop-down list.

What should you do?

A. Add the following OnPreRender event handler to the asp:DropDownListPrivate Sub mydropdown\_PreRender(ByVal sender As Object, ByVal e As System.EventArgs) Handles mydropdown.PreRenderDim ddl As DropDownList = TryCast (sender, DropDownList)Dim lbl As Label = New Label()lbl.Text = "Option"lbl.ID = "Option"ddl.Controls.Add(lbl)End Sub

B. Add the following OnPreRender event handler to the asp:DropDownListPrivate Sub mydropdown\_PreRender(ByVal sender As Object, ByVal e As System.EventArgs) Handles mydropdown.PreRender Dim ddl As DropDownList = TryCast (sender, DropDownList)ddl.Items.Add("Option")End Sub

C. Add the following event handler to the page code-behind.Protected Sub Page\_Load(ByVal sender As Object, ByVal e As System.EventArgs)Handles Me.LoadDim ddl As DropDownList = TryCast(Page.FindControl ("mydropdown"),DropDownList)Dim lbl As Label = New Label()lbl.Text = "Option"lbl.ID = "Option"ddl.Controls.Add(lbl)End Sub

D. Add the following event handler to the page code-behind.Private Sub Page\_LoadComplete(ByVal sender As Object, ByVal e As System.EventArgs) Handles Me.LoadCompleteTryCast(Page.FindControl("mydropdown"), DropDownList)ddl.Items.Add("Option")End Sub

Correct Answer: B

#### **QUESTION 4**

You are developing an ASP.NET Web application.

Application data is stored in a Microsoft SQL Server 2008 database. You configure a connection string named cnnContoso.

The application must cache the data that is returned from the database by using this connection string. You need to ensure that the application checks the database every 10 seconds.

What should you do?

- A. Add the following configuration to the section of the web.config file.
- B. Add the following configuration to the section of the web.config file.
- C. Add the following @ Page directive to pages that query the database.
- $\ensuremath{\mathsf{D}}.$  Add the following @ Page directive to pages that query the database.

Correct Answer: B

### **QUESTION 5**

Which class defines the contract that ASP.NET implements to provide membership services using custom membership providers?

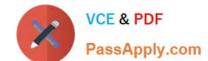

## https://www.passapply.com/70-515.html

2021 Latest passapply 70-515 PDF and VCE dumps Download

- A. FormsAuthentication
- B. RoleProvider
- C. SqlRoleProvider
- D. MembershipProvider

Correct Answer: D

## **QUESTION 6**

You are developing an ASP.NET Web application.

The application includes the following Entity Data Mmodel (EDM)

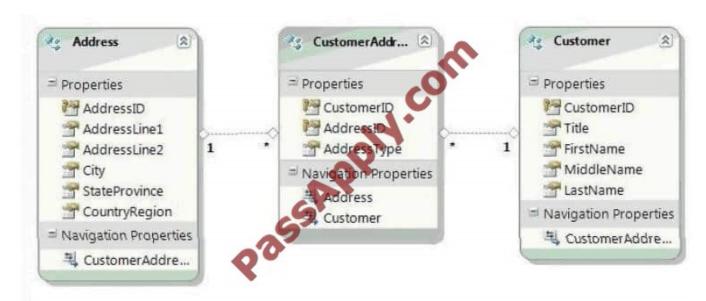

You instantiate an ObjectContext for the EDM named context You need to find the total number of addresses that are assosiated with customers that have a no-null mode.

Which LINQ to Entities query should you use?

- A. var query = context.Customers.Where(c => c.MiddleName != null).Select(c =>
- B. CustomerAddresses.Count();
- C. var query = context.Customers.Where(c => c.MiddleName != null).SelectMany(c =>
- D. CustomerAddresses.Count();
- E. var query = context.Addresses.SelectMany(a =>
- F. CustomerAddresses.OfType().Where(c => c.MiddleName != null)).Count();
- G. var query = context.Addresses.GroupBy(a => a.CustomerAddresses.Where(ca => ca.Customer.MiddleName != null)).Count();

## https://www.passapply.com/70-515.html

2021 Latest passapply 70-515 PDF and VCE dumps Download

Correct Answer: D

## **QUESTION 7**

You are developing an ASP.NET MVC 2 application.

You create a login user control named login.ascx.

You need to display Login.ascx in a view.

What should you do?

- A. Use an HTML server-side include.
- B. Use the HTML. Display method
- C. Use the HTML.Partial method.
- D. Use the @Import directive

Correct Answer: C

#### **QUESTION 8**

You are troubleshooting an ASP.NET Web application. System administrators have recently expanded your web farm from one to two servers. Users are periodically reporting an error message about invalid view state. You need to fix the problem. What should you do?

- A. Set viewStateEncryptionMode to Auto in web.config on both servers.
- B. Set the machineKey in machine.config to the same value on both servers.
- C. Change the session state mode to SQLServer on both servers and ensure both servers use the same connection string.
- D. Override the SavePageStateToPersistenceMedium and LoadPageStateFromPersistenceMedium methods in the page base class to serialize the view state to a local web server file.

Correct Answer: B

## **QUESTION 9**

You are implementing an ASP.NET page. You add and configure the following ObjectDataSource.

## VCE & PDF PassApply.com

## https://www.passapply.com/70-515.html

2021 Latest passapply 70-515 PDF and VCE dumps Download

The page will be called with a query string field named pid. You need to configure the ObjectDataSource control to pass the value of the pid field to GetProductsByProductId method.

What should you do?

- A. Replace the asp:Parameter with the following declaration.
- B. Replace the asp:Parameter with the following declaration.
- C. Add the following event handler to the Selecting event of the ObjectDataSource control.Private Sub odc\_Selecting(ByVal sender As Object,ByVal e As \_\_System.Web.UI.WebControls.ObjectDataSourceSelectingEventArgs) \_ Handles odc.Selecting
- D. InputParameters("pid") = Request.QueryString("productId")End Sub
- E. Add the following code segment to the pages code-behind. Protected Sub Page\_Load (ByVal sender As Object, ByVal e As System. Event Args) Handles Me. Loadodc. Select Parameters. Add ("product Id", Request. Query String ("pid")) End Sub

Correct Answer: B

#### **QUESTION 10**

You need to dynamically add TestUserControl.ascx to TestPage.aspx. Which code segment should you use?

- A. Protected Sub Page\_Load(ByVal sender As Object, ByVal e As System.EventArgs) Handles Me.LoadDim userControl As Control = Page.LoadControl("TestUserControl.ascx")Page.Form.Controls.Add(userControl)End Sub
- B. Protected Sub Page\_Load(ByVal sender As Object, ByVal e As System.EventArgs) Handles Me.LoadDim userControl As Control = Page.FindControl("TestUserControl.ascx")Page.Form.Controls.Add(userControl)End Sub
- C. Private Sub TestPage\_Init(ByVal sender As Object, ByVal e As System.EventArgs) Handles Me.InitDim userControl As Control = Page.LoadControl("TestUserControl.ascx")Page.Form.Controls.Add(userControl)End Sub
- D. Private Sub TestPage\_PreInit(ByVal sender As Object, ByVal e As System.EventArgs) Handles Me.PreInitDim userControl As Control =Page.FindControl("TestUserControl.ascx"Page.Form.Controls.Add(userControl) End Sub

Correct Answer: C

#### **QUESTION 11**

You are developing an ASP.NET web application.

The application consumes a WCF service that implements a contract named IcontosoService. The service is located on the local network and is exposed using the following endpoint

You need to consume the service by using the WS-Discovery protocol.

Which client endpoint configuration should you use?

Α.

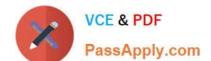

## https://www.passapply.com/70-515.html 2021 Latest passapply 70-515 PDF and VCE dumps Download

| B.                |  |  |
|-------------------|--|--|
| C.                |  |  |
| D.                |  |  |
| Correct Answer: B |  |  |
|                   |  |  |

### **QUESTION 12**

You are developing an ASP.NET web application that you will deploy to an Internet Information Services (IIS) 7.0 server.

The application will run in Integrated pipeline mode.

The application contains a photo gallery of images that are stored in a Microsoft SQL Server database. You need to ensure that the application can retrieve images from the database without blocking IIS worker process threads.

What should you do?

A. create a synchronous HttpHandler that is registered in the HttpHandler section in the web config file

- B. asynchronous HttpHandler that is registered in the section under system.webserver in the web.config file
- C. Create a custom HttpModule that is registered in the section in the web.config file
- D. Create an asynchronous HttpHandler that is registered in the section in the web.config file

Correct Answer: B

<u>Latest 70-515 Dumps</u> <u>70-515 PDF Dumps</u> <u>70-515 Study Guide</u>

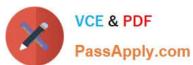

To Read the Whole Q&As, please purchase the Complete Version from Our website.

## Try our product!

100% Guaranteed Success

100% Money Back Guarantee

365 Days Free Update

**Instant Download After Purchase** 

24x7 Customer Support

Average 99.9% Success Rate

More than 800,000 Satisfied Customers Worldwide

Multi-Platform capabilities - Windows, Mac, Android, iPhone, iPod, iPad, Kindle

We provide exam PDF and VCE of Cisco, Microsoft, IBM, CompTIA, Oracle and other IT Certifications. You can view Vendor list of All Certification Exams offered:

https://www.passapply.com/allproducts

## **Need Help**

Please provide as much detail as possible so we can best assist you. To update a previously submitted ticket:

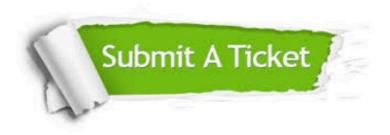

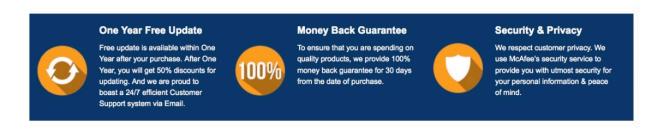

Any charges made through this site will appear as Global Simulators Limited.

All trademarks are the property of their respective owners.

Copyright © passapply, All Rights Reserved.